# Algorithmique 1

## DS 4

Documents **non** autorisés

Remarque la notation dépendra de la lisibilité de la opie.

### Exercice 4.1

- 1. A partir d'un di
tionnaire vide, dessiner le hangement d'état du di
tionnaire après l'a jout des mots "bonjour", "journalier", "jour", "bonsoir", "bonnet", "journal" et "joueur".
- 2. Mettre à jour le di
tionnaire suite à la suppression des mots "bonjour" et "jour".
- 3. É
rire une fon
tion qui renvoie le mot le plus long d'un di
tionnaire, en as d'égalité, renvoie le premier trouvé.

#### Exercice 4.2

1. Partant d'un arbre binaire vide, construire un AVL en utilisant la fonction d'insertion (vue en ours) appliquée à la suite des lés suivantes :

<sup>9</sup>, <sup>12</sup>, <sup>14</sup>, <sup>17</sup>, <sup>19</sup>, <sup>23</sup>, <sup>50</sup>, <sup>54</sup>, <sup>67</sup>, <sup>72</sup>, <sup>78</sup>

Attention Détailer haque étape de onstru
tion

2. Dans l'AVL obtenu i-dessus, supponsons qu'on supprime la lé 72, que devient <sup>l</sup>'arbre résultant ?

#### Exercice 4.3

1. Ecrire une fonction qui vérifie si un arbre binaire est un AVL. Par exemple pour la figure(a) et la figure(b) la fonction renvoie faux et vrai pour la figure(c).

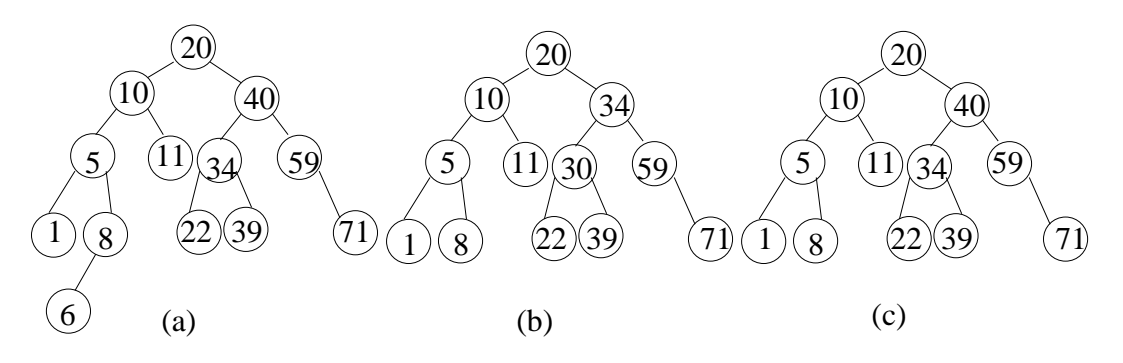

FIG. 1 - Définition

2. Quelle est la complexité de votre fonction? Justifier votre réponse.

Annexe A : Type abstrait arbreBinaire.

```
arbreBinaire= 
urseur;
sommet= curseur;
```
Primitives.

- Accès fonction valeur (val S:sommet): objet; /\* vaut NIL si le sommet n'existe pas /\* fonction filsGauche(val S:sommet):sommet; /\* vaut NIL si S n'a pas de fils gauche \*/ fon
tion filsDroit(val S:sommet):sommet; /\* vaut NIL si S n'a pas de fils droit  $*/$ fonction pere(val S:sommet):sommet; /\* vaut NIL si S est la racine de l'arbre \*/ - Modification fonction setValeur (ref S:sommet, val x:objet):vide; /\* affecte au sommet S la valeur x  $*/$ fon
tion ajouterFilsGau
he(ref S:sommet, val x:objet):vide; /\* filsGauche(S)==NIL doit etre verifie \*/ fon
tion ajouterFilsDroit(ref S:sommet, x:objet):vide; /\* filsDroit(S)==NIL doit etre verifie \*/ fon
tion supprimerFilsGau
he(ref S:sommet):vide; /\* filsGauche(S) est une feuille  $*/$ fon
tion supprimerFilsDroit(ref S:sommet):vide; /\* filsDroit(S) est une feuille  $*/$ fon
tion detruireSommet(ref S:sommet):vide; /\* S est une feuille  $*/$ - Création fonction creerArbreBinaire(val Racine:objet):sommet;

```
arbreBinaire=
urseur;
sommet=
urseur;
```
Le type sommet présente les primitives suivantes :  $-$  accès fon
tion getValeur(val S:sommet):objet; /\* vaut NIL si le sommet n'existe pas /\* fonction filsGauche(val S:sommet):sommet; fon
tion filsDroit(val S:sommet):sommet; fon
tion pere(val S:sommet):sommet; - modification fon
tion setValeur(ref S:sommet;val x:objet):vide; /\* affe
te au sommet S la valeur x \*/ fonction ajouterFilsGauche(ref S:sommet, val x:objet): vide; /\* filsGau
he(S)==NIL doit être vérifié \*/ fonction ajouterFilsDroit(ref S:sommet,x:objet):vide; /\* filsDroit(S)==NIL doit être vérifié \*/ fonction supprimerFilsGauche(ref S:sommet):vide; /\* filsGau
he(S) est une feuille \*/ fon
tion supprimerFilsDroit(ref S:sommet):vide; /\* filsDroit(S) est une feuille \*/ fon
tion detruireSommet(ref S:sommet):vide; /\* S est une feuille \*/

```
- Il faut par ailleurs pouvoir créer la racine d'un arbre on a donc de plus la primitive
        fonction creerArbreBinaire(val Racine:objet):sommet;
```
Annexe B : Type abstrait arbreAVL

```
type 
elluleAVL= stru
ture
                   info: objet;
                   hauteur: entier;
                   gau
he: sommetAVL;
                   droit: sommetAVL;
                   pere: sommetAVL;
                 finstructure
sommetAVL= ^celluleAVL;
arbreAVL= sommetAVL;
fon
tion getHauteur(ref s: sommetAVL): entier;
fonction setHauteur(ref s: sommetAVL): entier;
fon
tion rotationDroite(ref s: sommetAVL): vide;
fonction rotationGauche(ref s: sommetAVL): vide;
fonction ajouter(ref s: sommetAVL, val e: objet): vide;
fon
tion supprimer(ref s: sommetAVL): booleen;
fon
tion equilibrerApresInsertion(ref s: sommetAVL, val 
ote: entier): vide;
fon
tion equilibrerApresSuppression(ref s: sommetAVL): vide;
```
fon
tion equilibrerUnSommet(ref p,s : sommetAVL): vide;

ANNEXE C : Type abstrait Dictionnaire.

fonction appartient (val d: dictionnaire, val M: mot): booleen; fonction creerDictionnaire(ref d: dictionnaire): vide; fonction ajouter(ref d: dictionnaire, val M: mot): vide; fonction supprimer(ref d: dictionnaire, val M: mot): vide; fonction detruireDictionnaire(ref d: dictionnaire): vide;

Annexe B : Implémentation du type abstrait Di
tionnaire dans le type arbreBinaire.

type di
o= stru
ture a: sommet; /\* l'arbre \*/ p: sommet; /\* le urseur \*/ finstructure